## **for-Schleifen ?**

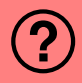

## Was ist der Effekt folgender Anweisung?

**for (int i=0; ++i; i<5) std::cout << i << " ";**

- Ausgabe: 0 1 2 3 4
- 2 Ausgabe: 1 2 3 4 5
- **3** die Anweisung ist ungültig
- 4 Ausgabe:
	- 1 2 3 4 5 6 7 ...
- <sup>5</sup> kein Effekt
- <sup>6</sup> Ausgabe: 0
- 7 Ausgabe: 1

## **for-Schleifen !**

```
for (int i=0; ++i; i<5)
std::cout << i << " ";
```
Das Beispiel zeigt die negative Auswirkung der automatischen Konversion zwischen int und bool: Fortschritt und Bedingung der **for**-Schleife sind vertauscht.

Das Verhalten der Schleife ist theoretisch undefiniert. Praktisch sind  $2^{32}$  Durchläufe zu erwarten.

- **1** Ausgabe: 0 1 2 3 4
- 2 Ausgabe: 1 2 3 4 5
- **3** die Anweisung ist ungültig
- 4 Ausgabe:
	- 1 2 3 4 5 6 7 ...
- <sup>5</sup> kein Effekt
- <sup>6</sup> Ausgabe: 0
- 7 Ausgabe: 1

## **for-Schleifen !**

```
for (int i=0; ++i; i<5)
std::cout << i << " ";
```
Das Beispiel zeigt die negative Auswirkung der automatischen Konversion zwischen int und bool: Fortschritt und Bedingung der **for**-Schleife sind vertauscht.

Das Verhalten der Schleife ist theoretisch undefiniert. Praktisch sind  $2^{32}$  Durchläufe zu erwarten.

**1** Ausgabe: 0 1 2 3 4

- 2 Ausgabe: 1 2 3 4 5
- 3 die Anweisung ist ungültig
- 4 Ausgabe: 1 2 3 4 5 6 7 ...
- <sup>5</sup> kein Effekt
- <sup>6</sup> Ausgabe: 0
- 7 Ausgabe: 1